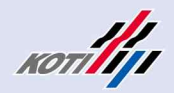

# **KTDB GTFS DB 구성1)**

# **1. GTFS 데이터셋 및 KTDB 구축 여부**

| 데이터셋 명<br>$(*.txt)$ | 필수<br>여부 | 의<br>정                                                                              | <b>KTDB</b><br>구축 |  |
|---------------------|----------|-------------------------------------------------------------------------------------|-------------------|--|
| agency              | 필수       | - 데이터셋에 서비스가 표현되어 있는 대중교통 기관 1곳 이상 정의                                               | Y                 |  |
| stops               | 필수       | - 탑승자가 차량에 승차하거나 차량에서 하차하는 정류장/역 등 정의                                               | Y                 |  |
| routes              | 필수       | - 대중교통 경로 정의                                                                        | Y                 |  |
| trips               | 필수       | - 각 경로에 대한 이동(운행회차) 정의                                                              | Y                 |  |
| stop_times          | 필수       | - 각 운행회차별 정류장 도착, 출발시각 정의                                                           | Y                 |  |
| calendar            |          | 조건부 - 각 운행회차별 서비스 가능 요일 및 운행시작/종료일 정의                                               | Y                 |  |
|                     |          | calendar_dates 조건부  - calendar 파일에서 정의되는 서비스에 대한 예외사항 정의                            | $\mathbf N$       |  |
| fare_attributes     | 선택       | - 대중교통 운행경로에 대한 요금 정보 정의                                                            | $\mathbf N$       |  |
| fare_rules          | 선택       | - 요금 정보를 운행 일정에 적용하기 위한 규칙 정의                                                       | N                 |  |
| shapes              | 선택       | - 차량 이동 경로를 지도화하기 위한 규칙 정의                                                          | ${\rm N}$         |  |
| frequencies         | 선택       | - 서비스 빈도에 따른 운행 간격 정의                                                               | ${\rm N}$         |  |
| transfers           | 선택       | - 경로 간 환승 지점 연결 방법 정의                                                               | $\mathbf N$       |  |
| pathways            | 선택       | - 정류장 내 두 지점 사이에 도보로 이동하는 통로에 대한 규칙 정의                                              | N                 |  |
| levels              | 선택       | - 역 내부의 층수 정의                                                                       | $\mathbf N$       |  |
| feed_info           | 선택       | - GTFS 자체에 대한 정보 정의                                                                 | $\mathbf N$       |  |
| translations        | 선택       | 대중교통 기관의 번역된 정보                                                                     | X                 |  |
| attributions        | 선택       | - 데이터 세트에 적용되는 속성을 지정                                                               | Χ                 |  |
|                     |          | 1) Google 대중교통, https://developers.google.com/transit/gtfs/reference?hl=ko<br>- 1 - |                   |  |

<sup>1)</sup> Google 대중교통, https://developers.google.com/transit/gtfs/reference?hl=ko

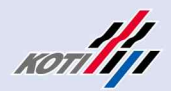

# **2. KTDB 구축 GTFS 데이터셋 필드별 구축여부 및 상세내용**

# **가. GTFS 데이터셋 필드별 구축여부 및 상세내용**

**1) agency**

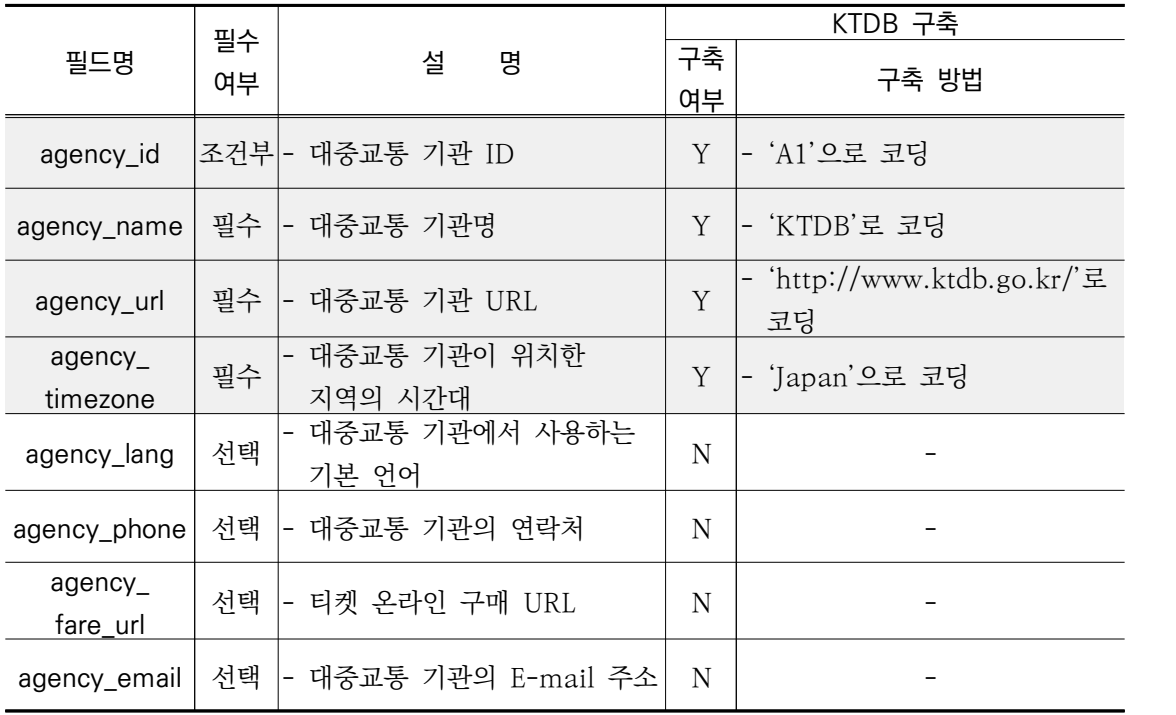

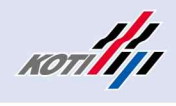

### **2) stops**

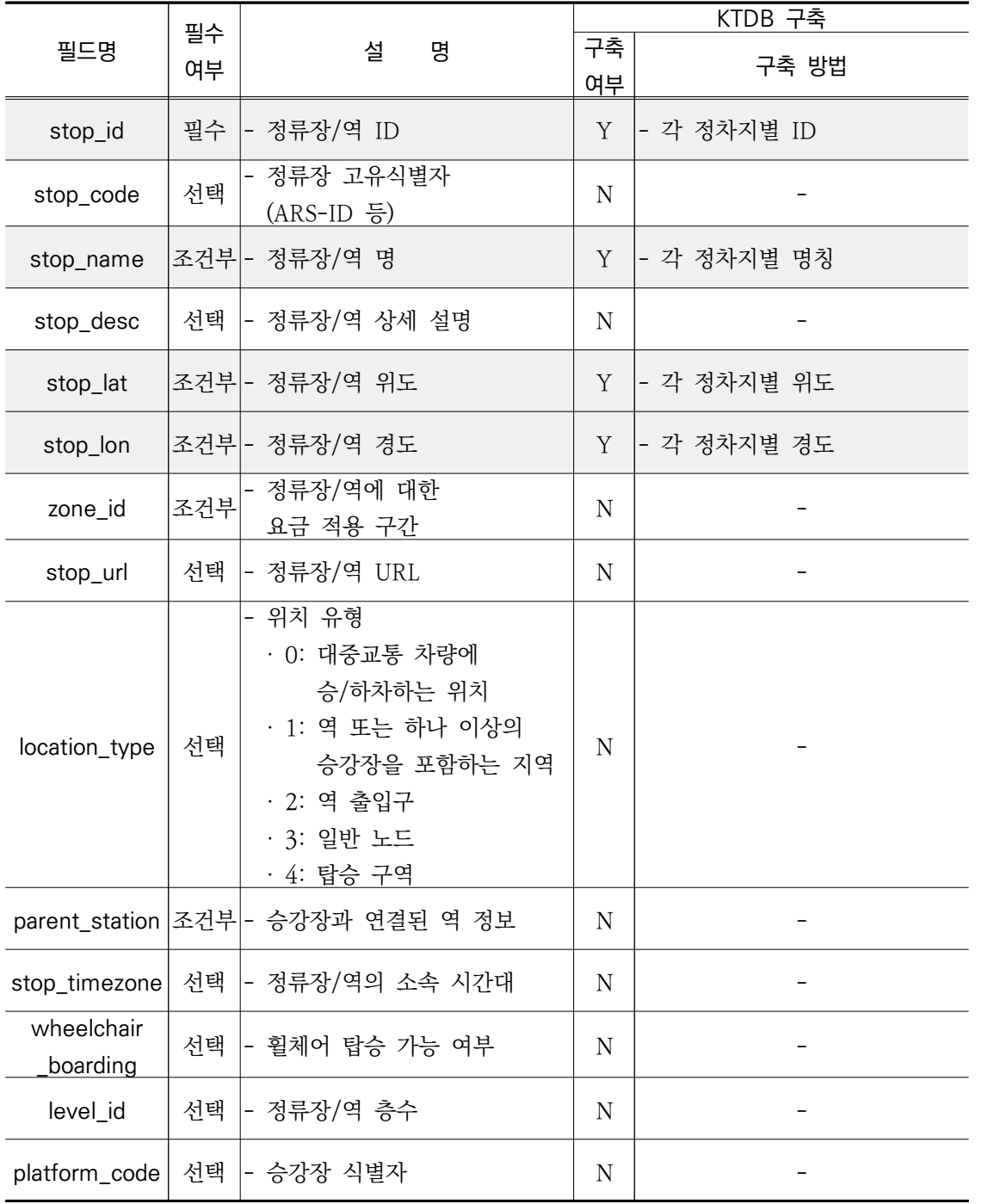

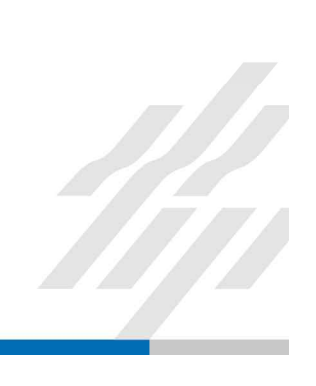

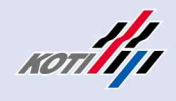

### **3) routes**

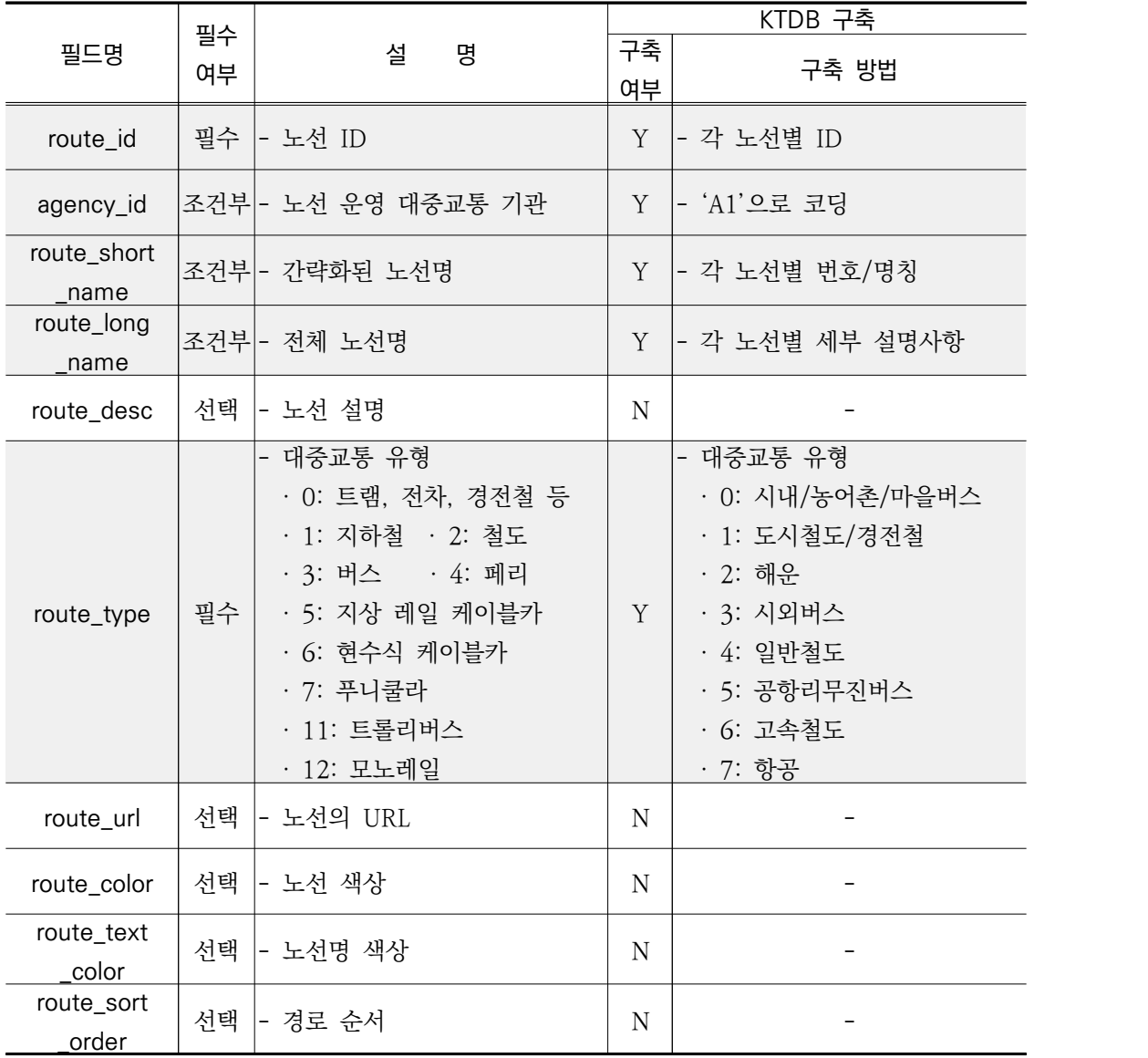

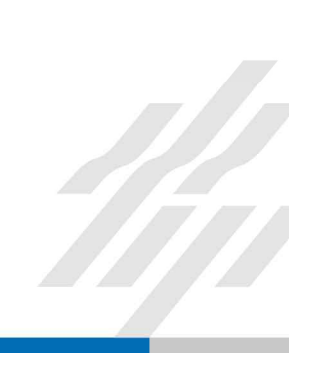

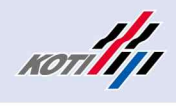

**4) trips**

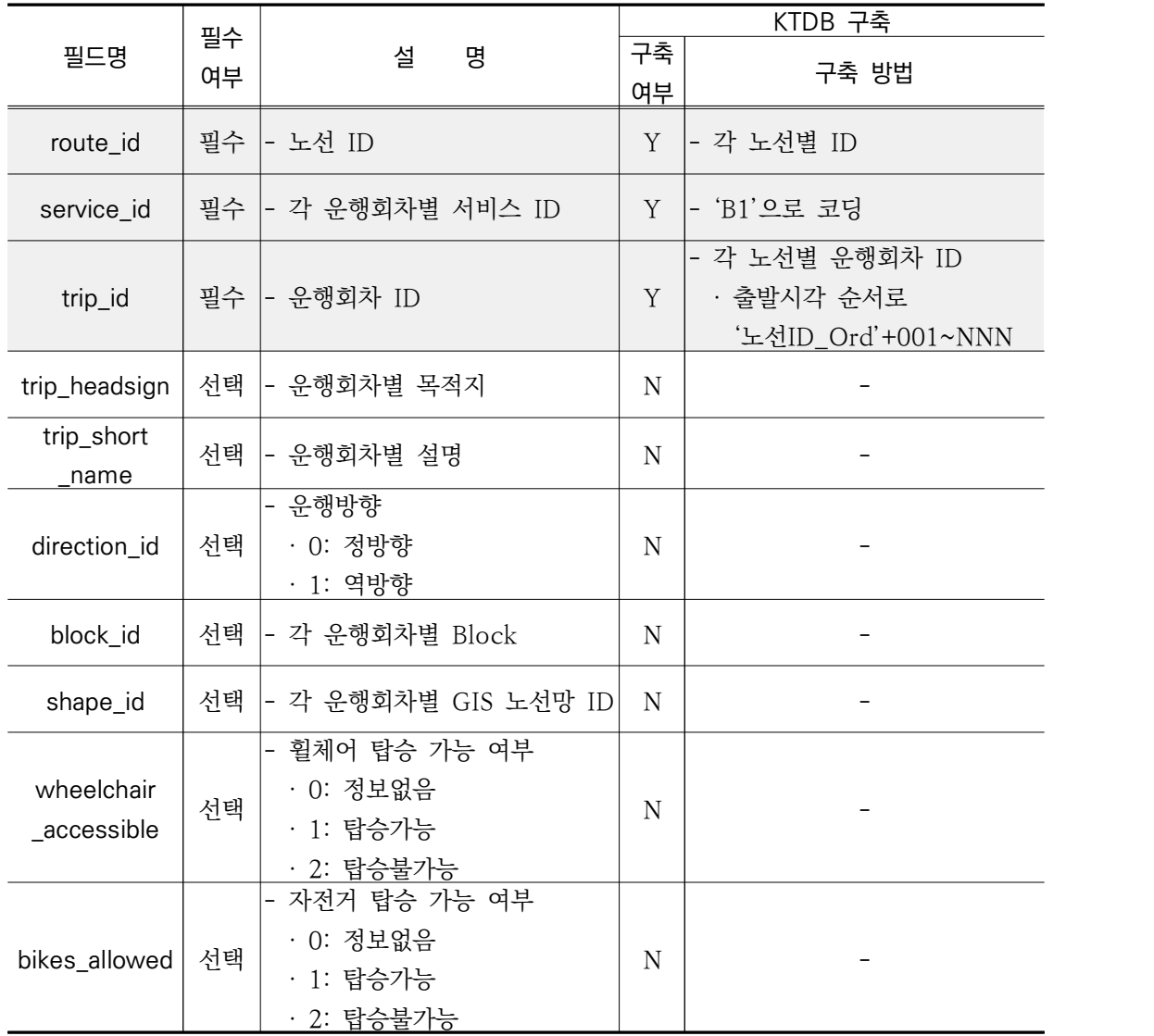

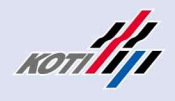

### **5) stop\_times**

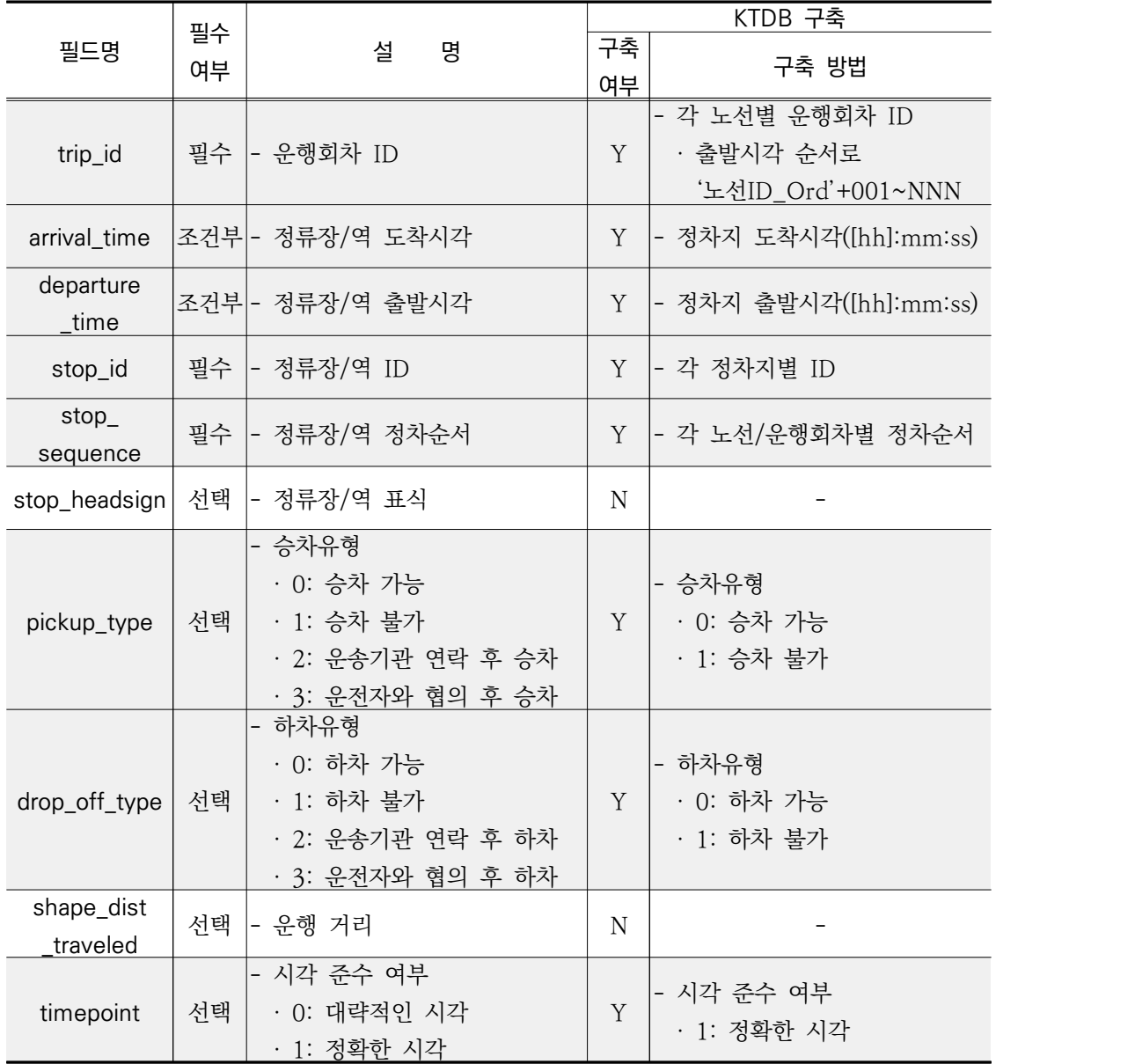

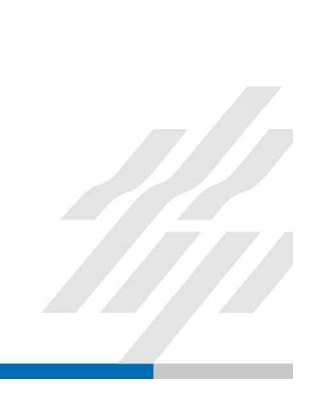

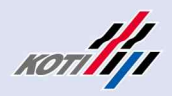

#### **6) celendar**

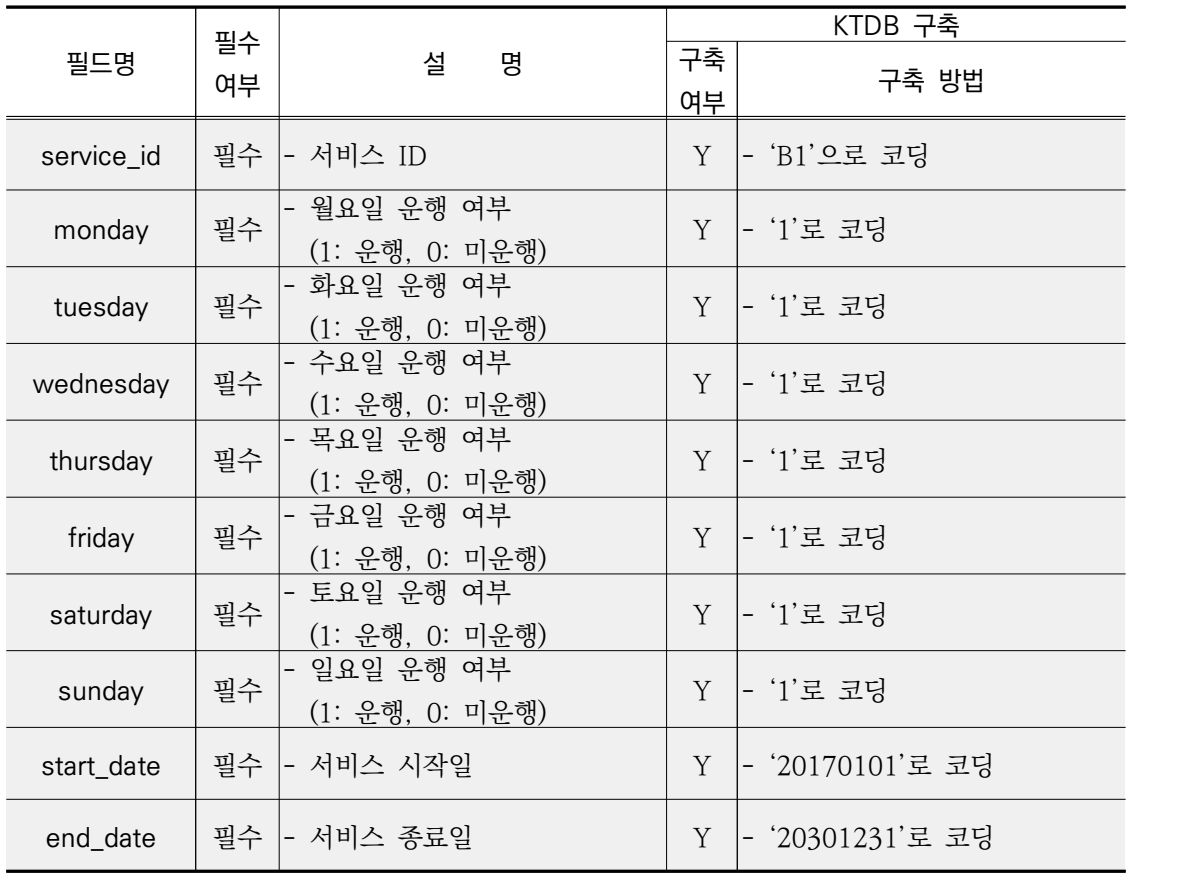

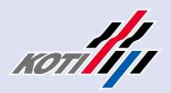

14

#### **나. GTFS 데이터셋 필드별 연결 관계도**

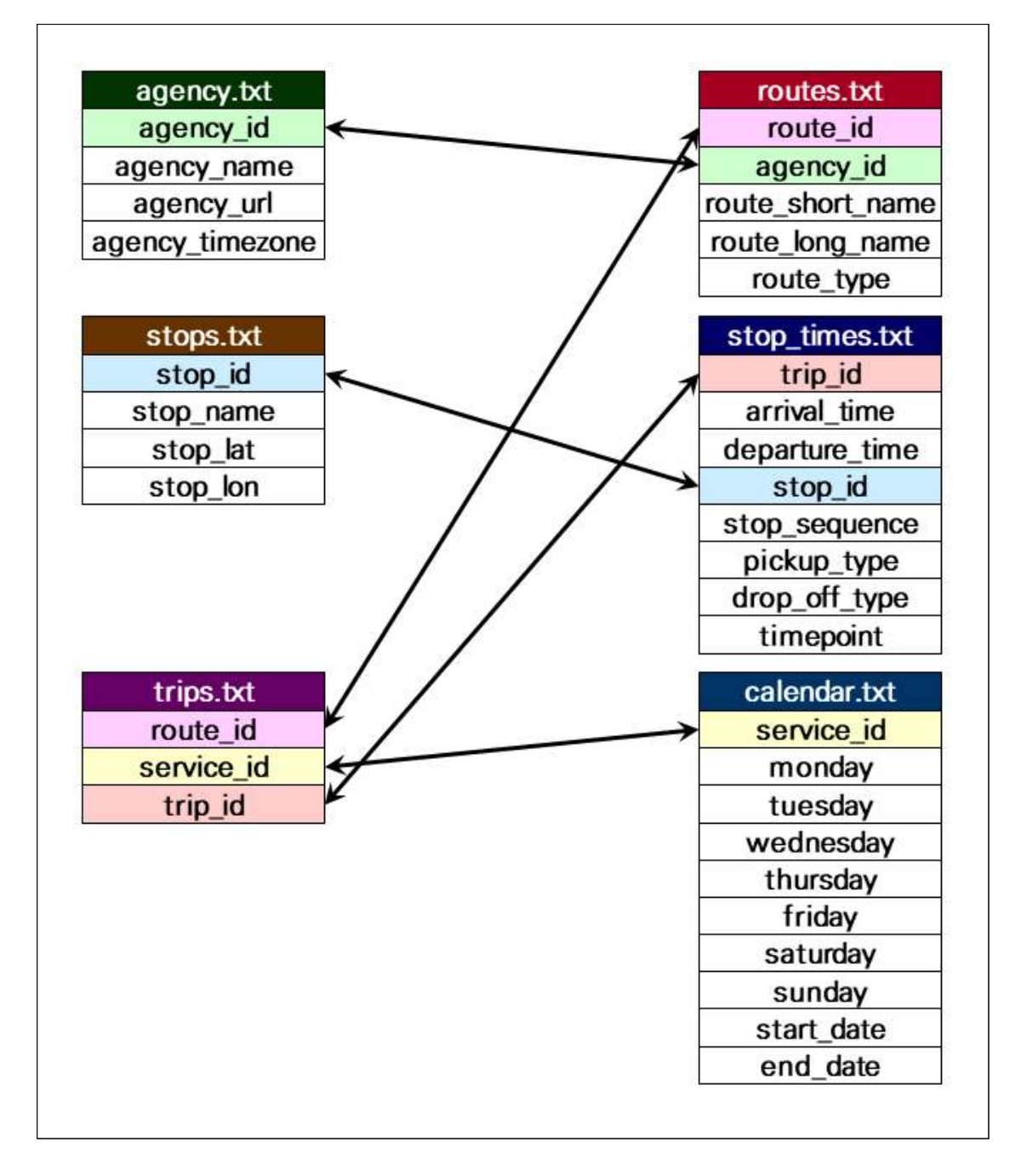